# Elihu Burritt Library **Newsletter**

## Banned Books Week September 24 - October 1, 2005: Celebrating Freedom to Read by Frances Nadeau

What do J.K. Rowling, Mark Twain and Robert Cormier have in common? Each author has had books that were "Banned in the USA" The American Library Association established Banned Books Week in 1982 to remind Americans of the "Freedom to Read" that is so essential to a democratic society. Currently, other organizations such as the American Booksellers Association, American Society of Journalists and Authors, Association of American Publishers, and National Association of College Stores joined ALA to sponsor this event because each is

concerned with the censorship of books.

 Most of the book challenges have been to school libraries and school reading assignments. Although sexual content remains the primary rationale, there is a wide variety of reasons why parents request removal of a book from the library or school curriculum. According to *Censored Books II: Critical Viewpoints, 1985-2000* (2002), *The Adventures of Huckleberry Finn* was banned for profanity, Huck's reluctance to attend church, the subservient portrayal of women, and the use

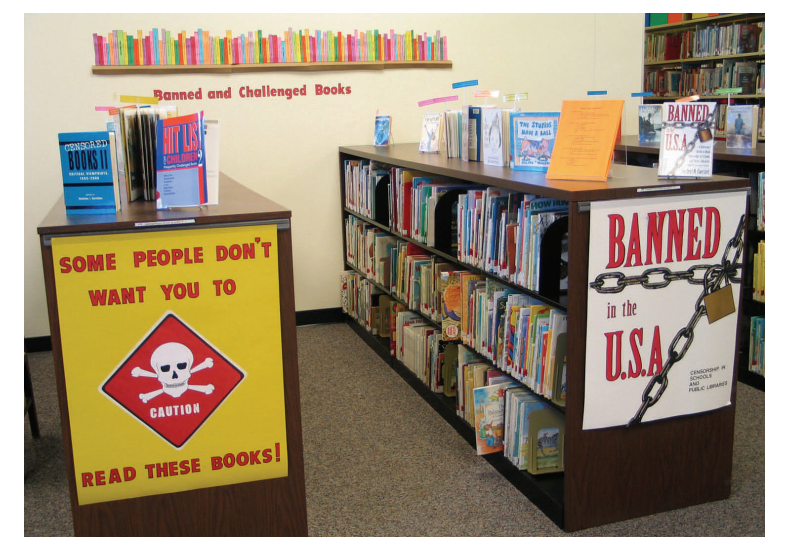

Photograph of the Curriculum Lab's annual Banned Books Week display.

of racial slurs.

 Robert Cormier's *The Chocolate War* topped the 2004 list of most challenged books as reported by the ALA's Office for Intellectual Freedom. The main challenge to J. K. Rowling's Harry Potter books is witchcraft, followed by violence and the lack of respect. Some of the reasons may seem excessive, such as the challenge to the children's picture book *Sylvester and the Magic Pebble*, which was singled out because the characters are shown as animals and police are portrayed as pigs.

 The Curriculum Lab provides a display of banned books, a bibliography of books and why they were challenged, as well as a censorship quiz. The bibliography is available on the Library website by following the links to the Curriculum Lab and Curriculum Resources. The ALA website (www.ala.org) provides information on censorship, rights under the First Amendment, and court challenges to the U.S. Constitution.

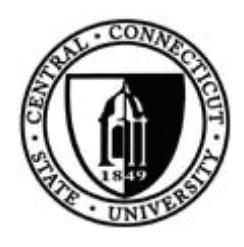

September 30, 2005 Volume 10, Issue 1

#### Announcements

#### Library Adds Digital Sender

Thanks to bond funds from the State of Connecticut, the Burritt Library purchased an HP Digital Sender 9200, which is located in the Reference Dept. (3rd floor). The device allows library users to easily convert paper B&W and color documents to a digital format (.pdf, .jpg or .tif) and send via e-mail. It is equipped with a 50-sheet auto document feeder as well as a flatbed scanner. We hope this new service, which is free of charge, will foster better integration of content from our print and digital collections. For more information on using the Digital Sender, please ask the librarian on duty at the Reference Desk or phone 832-2060.

#### Coming Soon! A New Website

Over the summer, several members of the library faculty began planning for the com-

#### *(Continued on page 3)*

#### In this issue:

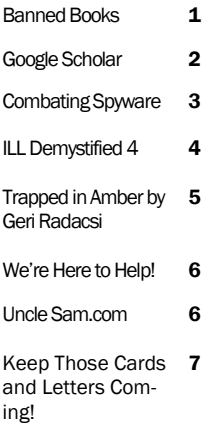

# Google's New Beta Project by Joan Packer

 Google Scholar (www.scholar.google.com) was launched in November 2004. Will it be another hit for Google? Critics are divided, but here's the story. Google Scholar offers free access to (some) scholarly literature, including peer reviewed journal articles and professional society archives, dissertations, books, preprints, abstracts, and technical reports from many areas of research. However, it currently leans toward the sciences especially STM (scientific, technical, medical) literature. Scholar is separate from Google Print, a project which plans to scan millions of books in five academic libraries but is currently on hold because of copyright problems.

 Google has not been forthcoming about what is covered by Scholar. For instance, the company has not explained what exactly is being indexed or what is considered "scholarly". Examination of searches reveals several sources: proprietary databases such as Sociological Abstracts, publishers' websites, government agencies such as the National Institutes of Health, professional societies such as the American Physical Society, university intranets, and preprint servers such as arXiv.org. Books are included, and there is a link for a library location search, which makes use of the WorldCat database. Some of the citations have links to full-text but the percentage is unpredictable. Some full-text comes from fee-based sources such as *Physical Review Letters* or Project Muse, where the IP address of the user's computer indicates whether the affiliated library has a subscription. Others come from free sources such as PubMed and Highwire Press. Google has announced plans to expand further into the social sciences and humanities. A pilot project with JSTOR (an electronic archive of scholarly journals) is also in

the works.

 In typical Google fashion, search results are sorted by relevancy, which for Google is based on the location of the search terms (such as in the title) and how often the item has been cited by others. Search results include the number of citations for each hit and links to those available. If the content is free, users can click through; if not, they may be able to purchase access from the publisher's website.

 A sample search on the "Pearl Harbor attack" led to these results on the first page: 5 books, articles in *Marine Pollution Bulletin, British Journal of Anesthesia, Quarterly Journal of Speech* and the *Journal of Military History*, and a Rand Organization study. Two of the journal articles were available full-text as well as the Rand study. The dates are all over the place as there is no way to sort by date, al-

*(Continued on page 4)* 

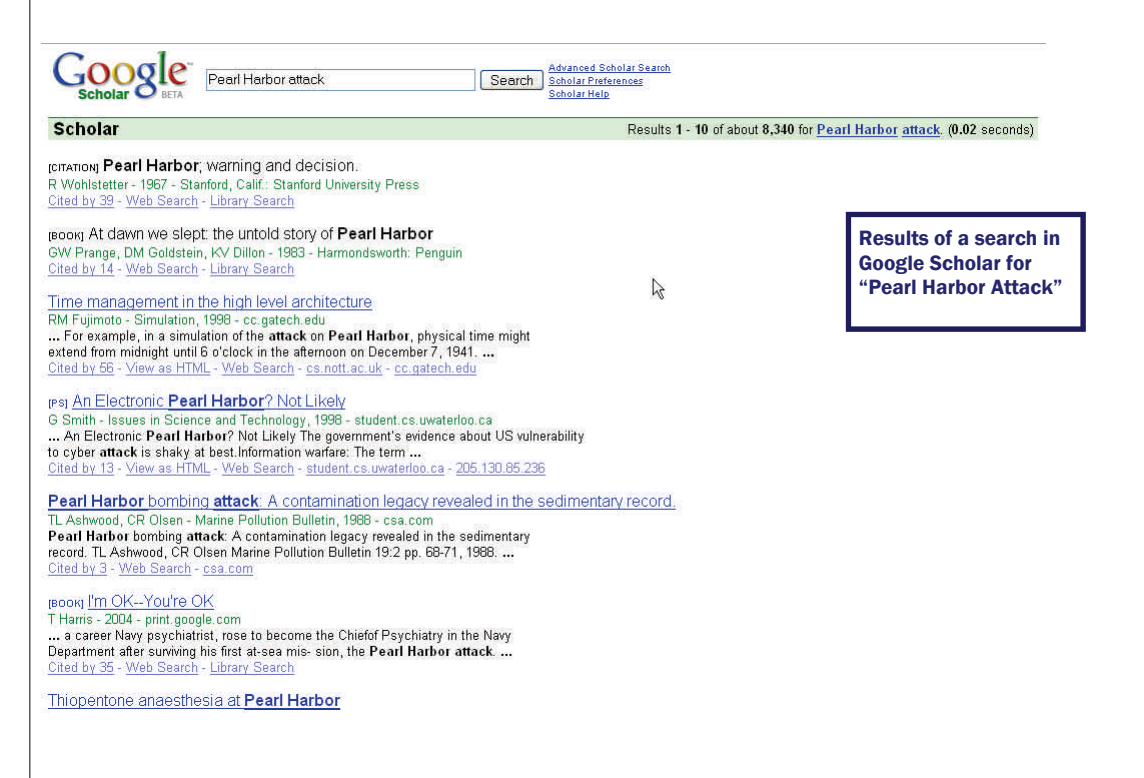

# Combating Spyware (Tech Tips #1) by Edward Iglesias

*First in a series offering helpful tips to the intrepid computer user!* 

 While engaging in your normal activities on the web you may notice something peculiar. Perhaps your computer starts running much slower than usual. You might open Internet Explorer to find it is going to a different home page, or perhaps you see icons on your desktop that you didn't put there. All of these and many more are signs of spyware.

 If you think you might have some spyware on your computer at work here are some things to try.

## *Call the ITS Help Desk.*

This might seem obvious but the help desk is likely to know if there are any particular forms of spyware floating around the network.

## *Install Ad-Aware and Spybot Search and Destroy.*

Both of these programs are excellent ways to get rid of the vast majority of spyware. See the resources section for how to get them.

## *Stop Using Internet Explorer.*

Most spyware tries to exploit features in Internet Explorer. As the Wikipedia explains:

"While other Web browsers have also had security vulnerabilities, Internet Explorer has contributed to the spyware problem in two ways: First, many spyware programs hook themselves into IE's functionality (as a Browser Helper Object or a toolbar); Second, malicious web advertisers have frequently used security holes in Internet Explorer to force the browser to download spyware."

 Generally speaking, most spyware can be avoided by following some basic rules of Internet hygiene.

- 1. Avoid websites that ask you to install anything.
- 2. Do not use Internet Explorer.

3. Avoid as many other Microsoft products as possible since they are the most likely to be compromised.

For further information, see the new web page I put up (http://library.ccsu.edu/lib/faq/ spyware.htm) and the article "11 Signs of Spyware" in *PC Magazine* (http:// www.pcmag.com/article2/0,4149,1524266,00.asp).

## *(Continued from page 1)*

plete redesign of our website. We hope launch the new site in the Spring 2006 semester. To help pave the way, we held a focus group composed of faculty, students and staff in order to solicit opinions of the existing site as well as recommendations for the new one. Based on the comments generated from this session as well as usability testing of the old website, a prototype has been designed that will be tested by faculty and students.

 If you are interested in volunteering to test the new website, please email Debbie Herman (hermand@ccsu.edu). All usability testers will receive a \$5.00 CCSU BlueChip Card for their participation.

"According to a study done by the University of California Libraries in August 2005, Scholar is also a good place to locate interdisciplinary scholarship, conference proceedings, obscure or seminal works, and full-text government reports. focused on a specific discipline ."

though Advanced Scholar Search allows date limiting for articles published in a certain year or range of years. You can also limit an advanced search to a certain publication.

 Some users of Scholar have complained about timeliness. An assessment in a recent issue of the Canadian Medical Association argues that its ability to "provide fast, easy access to important recent medical information is highly variable" and concludes that

*(Continued from page 2)* Google Scholar "is not a useful choice for physicians."

> But Google Scholar does provide a way to search for scholarly materials in different formats from different publishers with cited references and the chance of full-text. According to a study done by the University of California Libraries in August 2005, Scholar is also a good place to locate interdisciplinary scholarship, conference proceedings, obscure or seminal works, and full-text government

reports. It is certainly a good place to start research but should never be used in place of a search in a proprietary database focused on a specific discipline . It will be especially useful to those affiliated with universities or other institutions that provide access to the fulltext of articles.

# ILL Demystified 4: "...But it's from another library, so why isn't it in ILL?" by Kimberly Farrington

 "But it's from another library, so why isn't it here in the ILL office?" The Interlibrary Loan staff hears this question several times a week. To understand why ordering a book through CON-SULS is not considered an interlibrary loan request, one needs to understand the origin of the CONSULS catalog concept.

 In the early 1990s, libraries began computerizing their library catalogs and as the software became more sophisticated, there developed an economic advantage for libraries to form consortia with similar types of libraries to leverage their buying power. When the decision was made to align the four Connecticut State Universities, Central, Southern, Eastern, and Western, "CONSULS" was born. The Connecticut State Library also joined the system, but since it joined the consortium later does not participate in the CONSULS resource sharing arrangement. Consequently, CCSU patrons who need State Library materials must request them through traditional interlibrary loan.

 By the mid 1990s, CON-SULS resource sharing was in place at the four universities. The principal virtue of a shared catalog is that it makes the holdings of affiliated libraries appear as a single collection to the library patron. Therefore, when a CCSU patron places a hold on an item at another campus, it isn't considered an interlibrary loan request, but a transfer. And, since the state courier system shuttles the books among the four CSU campuses, it results in rapid turnaround. This makes CON-SULS resource sharing a quicker alternative to traditional ILL since the latter is a transaction between two unaffiliated libraries and therefore

takes longer to process.

 At CCSU, CONSULS resource sharing materials are processed through the Circulation department. When the materials arrive, messages are generated either electronically or in paper telling the patron that the item is available for pick up at the circulation desk. When the patron arrives, the material is checked out to the patron on their University Blue Chip ID card. Conversely, materials ordered through interlibrary loan are processed through that office. ILL materials are not checked out on the patron's University BlueChip ID card, but are charged out to the patron using another system dedicated to managing interlibrary loan.

# Book Talk: *Trapped in Amber*, Poems by Geri Radacsi an interview with Kimberly Farrington

K.F. I got the impression that these were poems written over a long period of time. Am I correct?

G.R. The poems were written over a 20-year period, some in Brendan Galvin's creative writing poetry classes in the 1980s. During that decade I first began exploring, with Galvin's encouragement, "ancient" people, events and places; and the poem inaugurating this theme was "The Spellbinder," set fictionally in the prehistoric Caves of Lascaux, France, where lively and beautiful figures of bison, deer, horses, as well as others, are painted on the walls.

I kept writing in this vein because historical figures, such as Cleopatra, Nefertiti, or the remains of a young man at Pompeii, grabbed my psyche and wouldn't let go until I wrote about them. Places of the past, like Kourion or my hometown's oldest cemetery in Farmington, or a Mayan astronomy observatory at El Caracol, started tugging me.

Gradually, I began "taking home the relics" as I say in the book's second section. I mined "artifacts" from experiences of my own family—parents, mother-in-law (who manifested herself in the persona of Gram), myself and my husband and daughter.

As my poetry evolved, I sometimes combined memories of my personal history with images resonating from the art or natural world. These poems in the book's third section, "What Stays With Me Are Sounds," are a type of fictional memoir of my philosophical reflections on inhabiting the human condition.

K.F. Could you take me through your creative process of writing a poem and creating a collection?

G.R. The creation of a poem is a very intense, personal and multilayered experience. The first stage in the life of a poem happens when one or more completely unrelated events will connect in my mind. These events can be as profound as the death of a loved one, or as simple as why my hairdresser gave me a bad haircut. Details of the event coalesce in a compelling manner and I practically obsess about them. At that point I will start writing and researching if necessary. Because of the narrative style of my poetry, research is essential to create the authenticity of historical figures, their time period and language or voice. The poem will go through many drafts as I craft the writing through structure, imagery, figures of speech, rhythm, sound, line, voice, etc. When I feel the poem is ready, I test the waters by sharing it with my writing group. Then comes a decisive turning point. Should I keep refining the poem, fracture it entirely then reassemble it, or discard it? Poems surviving the revision trials I earmark for possible publication and I target appropriate journals. Then there's the wait for many rejections or the solace of acceptances. Eventually, common themes emerge in the poems and spark an idea for a collection. Finally, there's the sharing of the written word with an audience through public readings, which requires an element of performance.

K.F. Which came first, the poems or the idea of the collection?

G.R. As you can imagine over the course of two decades writing and publishing poems, I'd amassed quite a few so then began the back-breaking task (literally, because I assembled them all on the floor and started shifting them around like a huge chess game) of organizing them into a book with the theme of "Trapped in Amber." This book followed on the directions set by my chapbook, "Ancient Music," which won a 2000 national competition sponsored by Pecan Grove Press, San Antonio, Texas.

## Stumped or Stymied? We're Here to Help! by Susan Slaga

ing? Are you doing some of your 8 6 0 - 8 3 2 - 2 0 6 3 o r research from home, dorm or chasses@ccsu.edu to make a office? Are you not quite sure search request or set up an how to search for a book or arti-appointment. Results can be cle, or do you need to request an delivered via e-mail or in paper item from another library? Burritt copy. Requests should be made Library (http://library.ccsu.edu/) three days in advance. is here to help!

 Reference Librarians are hance or update your research available on the third floor of the skills and learn more about library to help you with all of your library resources, Burritt Library questions and research needs, such as searching for books and ter long class called Library other items in the CONSULS Resources and Skills (LSC library catalog, searching for 150). Many students find it very articles in Burritt Library's online helpful when working on redatabases, and identifying other search papers or projects or helpful resources for your paper preparing for graduate school. or project. If you are not on cam-It provides detailed instruction pus, you can call the Reference on how to search the online desk during library hours at 860- catalog and general and sub-832-2060 or use the Ask-A-ject specific electronic data-Librarian service (http:// bases, evaluate websites and dspace.ccsu.edu/phpSupport/ other sources, and properly cite web.php).

students with advanced research needs, Burritt Library also has Online Search Services (OSS) available. OSS has access to an quest a book or article from additional 500 databases another library? Interlibrary through DIALOG, CDP, First Loan (ILL) is a great service that Search, and the World Wide allows you to do this. You may

Do you need help research-Web. Contact Emily Chasse at

For faculty members or a the Spring and Fall semesters If you would like to enalso offers a one credit semessources and prepare bibliographies, etc. It is offered during is also available online.

What if you need to re-

use ILL if you need a book that is not available at any of the Connecticut State University libraries, or if you need an article that is not owned by the CCSU library. Electronic request forms are available from the Library's homepage at http://library.ccsu.edu/lib/ill/. For further information call 832- 3408.

 If you have general questions about using the library's resources while at home or after the library is closed, we developed a series of short, online tutorials (http:// library.ccsu.edu/lib/ins/). These tutorials provide brief demonstrations on topics such as finding a book in CONSULS, requesting a book or journal article from other libraries through interlibrary loan, using items your professor put on electronic course reserve, and searching for articles using the Academic Search Premier database.

 Burritt Library is your gateway to reference and scholarly materials. To learn more about our services or to access CONSULS and our electronic databases, visit our website at http:// library.ccsu.edu/. We're always here to help. Just ask!

## UncleSam.com by Rick Churchill

 A quick snapshot of the Burritt Library's government documents collection from ten years ago looked something like this: A selective depository receiving approximately 28% of all materials available from the Government Printing Office. At the time, we processed 300-400 paper items per month, about half again that number in microfiche, and a growing number of what was certain to be the format of the future: CD-ROM! Fast forward to 2005 and the profile looks vastly different. 11% of available items received, 100-200 paper items per month and both microfiche and CD-ROM formats, have almost disappeared. This comparison of past and present would seem to indicate a shrinking collection, but in fact, our Library has access to vastly more government information than ever before. Not only from the United States, but also from individual states, counties and government-related organizations. What couldn't be seen a decade ago was the explosion of the World Wide Web and its implications for changing the face of information access and dissemination.

 Beginning in 1995 with THOMAS (http://thomas.loc.gov/), the Library of Congress' excellent portal to legislative information, the variety and quality of U.S. government internet re-

# Keep Those Cards and Letters Coming by Frank Gagliardi

*"Neither snow nor rain nor heat nor gloom of night stays these couriers from the swift completion of their appointed rounds."* 

 Ever since the library was named after Elihu Burritt in 1956 a great deal of our mail has arrived with mangled addresses. The unusual name of the library combined with the use of computers to generate address labels explains this problem. First, some history on how we came to be named after this New Britain native. Robert C. Vance, editor and publisher of the *New Britain Herald*, suggested to the library director, Robert Massmann, that the new library building be named after Burritt, one of the city's most famous sons. Elihu Burritt, an author, publisher, and advocate of peace was born in 1810. As a testament to his fame, there was a Burritt school, a Burritt street and even a Burritt bank. During the construction of the library in 1957, the *Herald*  ran many articles about the library and Burritt. This publicity resulted in the donation of Burritt memorabilia, which formed the basis of the library's Burritt collection.

 Below are some examples of the mail we received over the years that have taken accidental liberties with our library's namesake.

- •Ms. Elihu Burritt or Mr. Elihu Burritt, or Mr. Elihu Burr
- •Elihu Barrett Library
- •Introductory offer for Elihu Burritt
- •Elihu B.
- •Elihu Brian Library
- •Ms. Elihu Burritt libr.
- •L. Hubert Library
- •Eliker Burrett
- •Ellen Burritt
- •Mr. Central Conn. St Univ.
- •Ihu Burritt
- •Rurritt Library
- •Mr. Elihu Serials
- •To Mr./ Mrs. University Librarian
- •Eliho Burritte Library
- •Ethel Burritt
- •El Bureau Libray
- •Elihu Purritt
- •Lelihu Burritt Library

Thank you United States Postal Service!

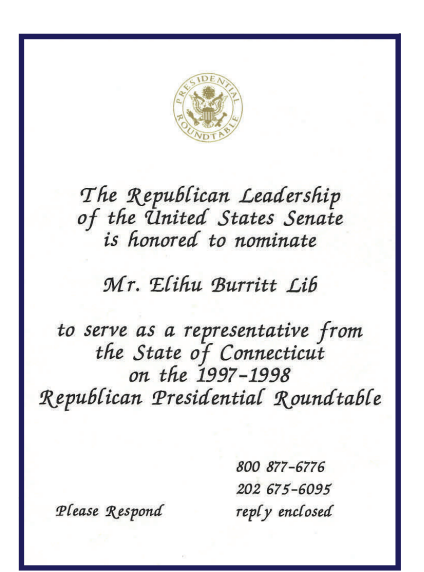

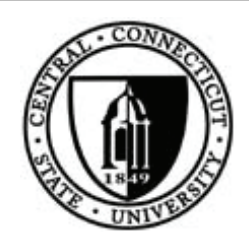

Elihu Burritt Library Central Connecticut State University 1615 Stanley St. New Britain, CT 06050

Newsletter Editor: Debbie Herman Please send any comments or suggestions to: Email: hermand@ccsu.edu

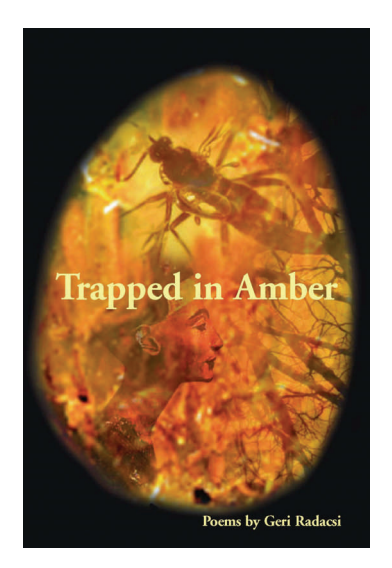

#### *(Continued from page 5)*

K.F. What was the impetus that prompted you to put these particular poems together?

G.R. As a writer, I'm forever structuring or organizing thoughts in patterns that please and communicate. For me, it was a drive to want to see these poems together, ordered in a way that could be shared with other readers.

K.F. What haven't I asked you about this book that you want to tell me?

G.R. I've had the opportunity and privilege to workshop my poems with many wonderful contemporary poets, starting with Brendan Galvin, Sue Ellen Thompson, Richard Blanco, and Ravi Shankar right here at Central. Of course, from my alma mater Trinity College I studied with Hugh Odgen and Liz Libbey. And, through the Frost Place in New Hampshire, I've been humbled to study with such wonderful poets, such as Stephen Dunn, Baron Wormser, Robert Cording, and Donald Hall.

Some two decades ago, through Brendan Galvin's creative writing/poetry classes I met a group of poets of a kindred spirit and we formed a workshop called the Wood Thrush Poets. We were 8 members at the time meeting regularly to critique our work and offer each other encouragement. All of us are published now in national journals, several have written and published more than one book of poetry. One member just came out with a collection of essays. Two are novelists. Galvin's classes were the "laboratory" and catalyst precipitating our creativity.

*Geri Radacsi will being sharing her poetry at the following readings:* 

October 6, at 6 pm, in the Makeshift Theater at the Hill-Stead Museum, Farmington

November 2, at 6 pm, Artworks Gallery, 233 Pearl St., Hartford

November 3, Noon, Women's Studies Program in Marcus White

November 16, Noon, Central Authors Series, Campus Bookstore

November 17, 7:30 pm, Wintonbury Library, Bloomfield

#### *(Continued from page 6)*

sources has slowly but steadily blossomed. FirstGov (http://www.firstgov.gov/) the "official portal for online federal information" debuted in 2000 and remains the single best one-stop place to find such information. Since then many "unofficial" sites have sprung up to rival the .govs. Special mention must be made to the University of Michigan's Documents Center (http://www.lib.umich.edu/govdocs/) which is hard to surpass for its scope and currency. Even the ubiquitous GOOGLE has joined the fray. The government information search (http:// www.google.com/unclesam) mirrors their standard engine in its inclusiveness, but as always with GOOGLE, seekers of government information should be discriminating when evaluating the results.

 As with most other library indexes, paper sources have pretty much disappeared. The venerable *Monthly Catalog of United States Government Documents* is still available in print, but since 1999 it has become primarily an index available via GPO Access (http:// www.access.gpo.gov/index.html), the online home of the U.S. Government Printing Office. The CIS Indexes to Congressional publications, a long-time staple for government research, are now part of Lexis-Nexis (http://web.lexis-nexis.com/universe).

 The "virtual depository" is happening to a degree, but as with libraries generally no one is expecting paper to disappear anytime soon. There is still a demand for hard copies of Congressional hearings, survey papers, research reports and other monographs. One can peruse all 567 pages of the 9/11 Commission Report on their laptop (http://www.9- 11commission.gov/report/index.htm), but the fact the paper version was a *New York Times*  bestseller and short-listed for a National Book Award seems to indicate that there is still some comfort taken in the "real" thing. Whatever form it takes, one fact is certain: Access to the resources and information of federal, state and foreign governments is greater, faster and easier than it has ever been.